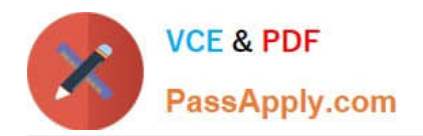

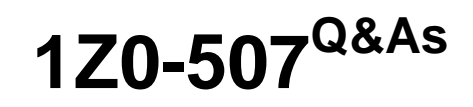

Oracle Fusion Financials 11g Accounts Payable Essentials

# **Pass Oracle 1Z0-507 Exam with 100% Guarantee**

Free Download Real Questions & Answers **PDF** and **VCE** file from:

**https://www.passapply.com/1Z0-507.html**

100% Passing Guarantee 100% Money Back Assurance

Following Questions and Answers are all new published by Oracle Official Exam Center

**C** Instant Download After Purchase

- **83 100% Money Back Guarantee**
- 365 Days Free Update
- 800,000+ Satisfied Customers

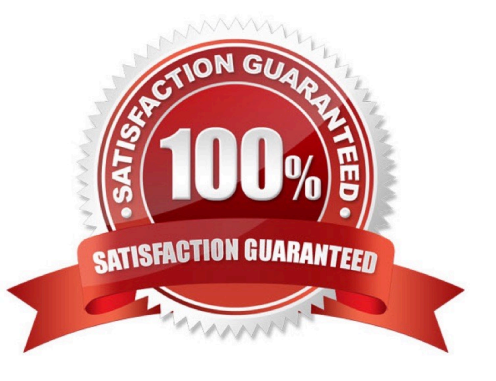

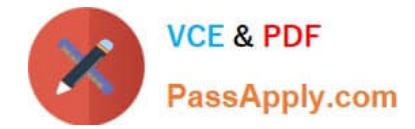

### **QUESTION 1**

What are the three advantages of using the Spreadsheet for Import Error Correction feature?

- A. Identification of errors with clear messages at the invoice header and line level that failed to import
- B. Identification of errors with clear messages at invoice header only that failed to import
- C. Correction of errors and reimporting invoices directly from spreadsheet
- D. Correction of errors in the spreadsheet and loading but reimporting cannot be done from spreadsheet
- E. Viewing invoice header and lines in the same view

Correct Answer: ACE

Note:

\*

 The ledger and subledger transactions are captured in four ways: entering journals manually, entering journals in spreadsheets, importing journals, and creating journals automatically

\*

 Enter manual and recurring journal entries through a spreadsheet interface. Load the completed spreadsheet into the import interface. Schedule or manually submit the Journal Import program to import the data into the ledger. Working in spreadsheets adds functionality such as the use of macros, formulas, and links to existing documents. Spreadsheets are created as templates for recurring entries and then each month, simply update the data and upload.

\*

 The transaction data entered in both Oracle Fusion and legacy system subledgers is imported into the General Ledger Interface table. Errors during the import process are available in a spreadsheet interface. After correcting the errors or deleting the error lines, run the Journal Import process again.

### **QUESTION 2**

What activity is performed by an Accounts Payable Manager with the duty role of Subledger Accounting Transaction Analysis Duty?

- A. Creates accounting for all types of transactions
- B. Maintains transaction object diagnostics, imports and updates subledger balances
- C. Analyses subledger accounting transactional information
- D. Executes all subledger accounting reports and reviews journal entries
- E. Reviews subledger journal entries and entry lines

Correct Answer: C

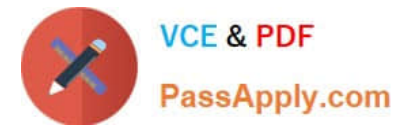

The Subledger Accounting Transaction Analysis Duty analyzes Subledger Accounting transactional information

Reference: Oracle Fusion Accounting Hub Security Reference Manual

### **QUESTION 3**

The Apply Missing Conversion Rates program can only be executed for a

- A. Ledger
- B. Business Unit
- C. Legal Entity
- D. Business Group
- E. Ledger Set
- Correct Answer: A

Missing Conversion Rate:

Controls what the system should do if it cannot find a conversion rate as of the conversion date

\*

 If Report an Error is selected, the system will report an error and prevent a transaction or journal from being posted in the source ledger; a conversion rate will need to be specified to successfully convert data entered in the source ledger to this reporting currency.

\*

 If Use Last Rate is selected, the system will use the last rate defined for a particular rate type if it cannot find a currency conversion rate; if enabled, specify a number for the Number of Days to Find the Last Rate. Reference: Oracle Financials Implementation Guide, Selected Options for Journal and Subledger Level Reporting Currencies

### **QUESTION 4**

Which two Payment Controls can be overridden by creating a manual Single Payment Request?

- A. Multiple Pay Alone Invoices
- B. All payment methods
- C. Enable Charge Deduction from Payment
- D. Supplier, with the Hold All Payments option enabled
- E. Allow Pre-Date

Correct Answer: AB

With a manual payment, you can override some payment controls of Payables. You can record a single payment for

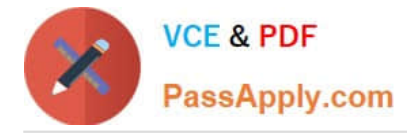

multiple Pay Alone invoices. You can record payment for invoices that are associated with any Payment Method type, except Electronic. You can also record a payment for an invoice for a supplier that has the Hold All Payments option enabled.

Reference: Oracle Payables User\\'s Guide, Recording Manual Payments and Wire Transfers

### **QUESTION 5**

Select three types of invoice transactions for which invoice distributions are generated automatically.

- A. Purchase order or receipt-matched lines
- B. Interest invoices generated during payment
- C. Invoice validation
- D. Invoice created through the Image Integration tool
- E. Tax lines generated by Oracle Fusion Tax

Correct Answer: ACE

A: When you match an invoice to a purchase order or receipt, Payables creates invoice distributions using the purchase order distribution accounting information. Reference: Oracle Payables User\\'s Guide

[1Z0-507 PDF Dumps](https://www.passapply.com/1Z0-507.html) [1Z0-507 Exam Questions](https://www.passapply.com/1Z0-507.html) [1Z0-507 Braindumps](https://www.passapply.com/1Z0-507.html)

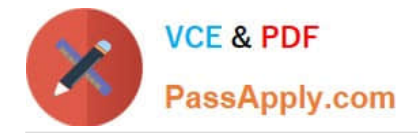

To Read the Whole Q&As, please purchase the Complete Version from Our website.

# **Try our product !**

100% Guaranteed Success 100% Money Back Guarantee 365 Days Free Update Instant Download After Purchase 24x7 Customer Support Average 99.9% Success Rate More than 800,000 Satisfied Customers Worldwide Multi-Platform capabilities - Windows, Mac, Android, iPhone, iPod, iPad, Kindle

We provide exam PDF and VCE of Cisco, Microsoft, IBM, CompTIA, Oracle and other IT Certifications. You can view Vendor list of All Certification Exams offered:

## https://www.passapply.com/allproducts

# **Need Help**

Please provide as much detail as possible so we can best assist you. To update a previously submitted ticket:

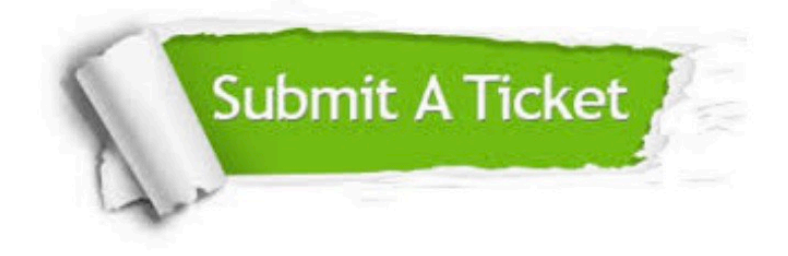

#### **One Year Free Update**

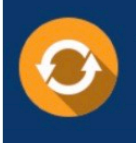

Free update is available within One fear after your purchase. After One Year, you will get 50% discounts for updating. And we are proud to .<br>poast a 24/7 efficient Customer Support system via Email

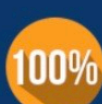

**Money Back Guarantee** To ensure that you are spending on

quality products, we provide 100% money back guarantee for 30 days from the date of purchase

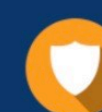

#### **Security & Privacy**

We respect customer privacy. We use McAfee's security service to provide you with utmost security for vour personal information & peace of mind.

Any charges made through this site will appear as Global Simulators Limited. All trademarks are the property of their respective owners. Copyright © passapply, All Rights Reserved.